# Package 'disbayes'

August 22, 2022

<span id="page-0-0"></span>Title Bayesian Multi-State Modelling of Chronic Disease Burden Data

Date 2022-08-18

Version 1.0.0

Description Estimation of incidence and case fatality for a chronic disease, given partial information, using a multi-state model. Given data on age-specific mortality and either incidence or prevalence, Bayesian inference is used to estimate the posterior distributions of incidence, case fatality, and functions of these such as prevalence. The methods are described in Jackson et al.  $(2021)$  [<arXiv:2111.14100>](https://arxiv.org/abs/2111.14100).

License GPL-3

Encoding UTF-8

LazyData true

**Biarch** true

**Depends**  $R$  ( $> = 3.5.0$ )

- Imports dplyr, tidyr, magrittr, tibble, generics, methods, Rcpp (>= 0.12.0), rstan (>= 2.18.1), mgcv, SHELF, ggplot2, loo, matrixStats
- **LinkingTo** BH  $(>= 1.66.0)$ , Rcpp  $(>= 0.12.0)$ , RcppParallel, RcppEigen  $(>= 0.3.3.3.0)$ , rstan  $(>= 2.18.1)$ , StanHeaders  $(>= 2.18.0)$
- Suggests knitr, rmarkdown, rstantools (>= 2.0.0.9000), tempdisagg, testthat

VignetteBuilder knitr

SystemRequirements GNU make

URL <https://chjackson.github.io/disbayes/>

BugReports <https://github.com/chjackson/disbayes/issues>

RoxygenNote 7.2.0

NeedsCompilation yes

Author Christopher Jackson [aut, cre, cph]

(<<https://orcid.org/0000-0002-6656-8913>>)

Maintainer Christopher Jackson <chris.jackson@mrc-bsu.cam.ac.uk>

Repository CRAN

Date/Publication 2022-08-22 09:50:02 UTC

# <span id="page-1-0"></span>R topics documented:

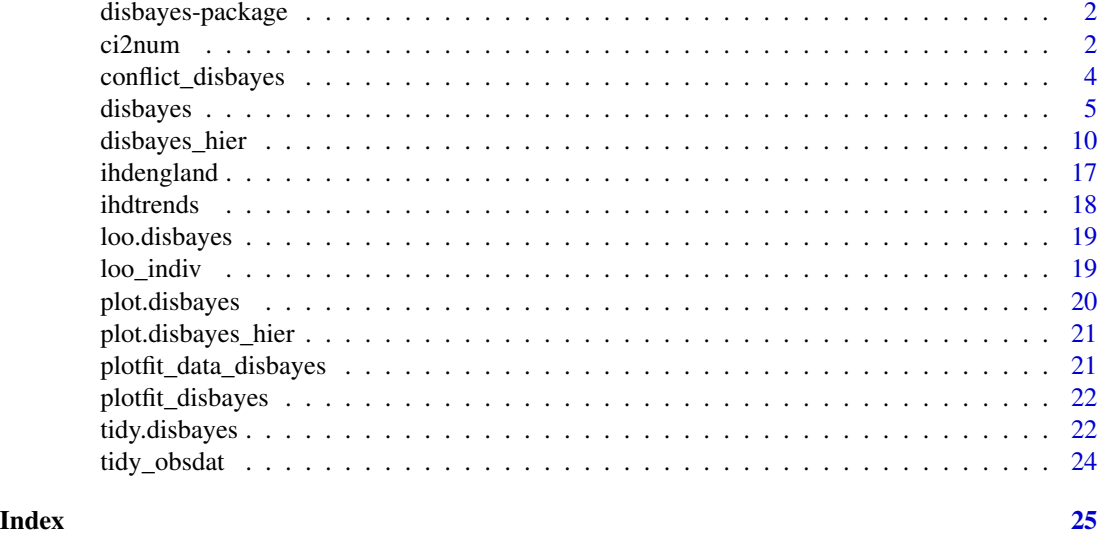

disbayes-package *The 'disbayes' package.*

#### Description

Bayesian evidence synthesis for chronic disease epidemiology

#### References

Stan Development Team (2019). RStan: the R interface to Stan. R package version 2.19.2. https://mc-stan.org

<span id="page-1-1"></span>ci2num *Convert a proportion and credible interval to a numerator and denominator*

#### Description

Estimate the number of events and denominator that contain roughly equivalent information to an estimate and uncertainty interval for a proportion, by interpreting the estimate and interval as a Beta posterior arising from a vague Beta(0.5,0.5) prior updated with the data consisting of that number and denominator.

#### Usage

```
cil2num(est, lower, upper, epsilon = 0.5, denom0 = 1000)
```
#### ci2num 3

#### Arguments

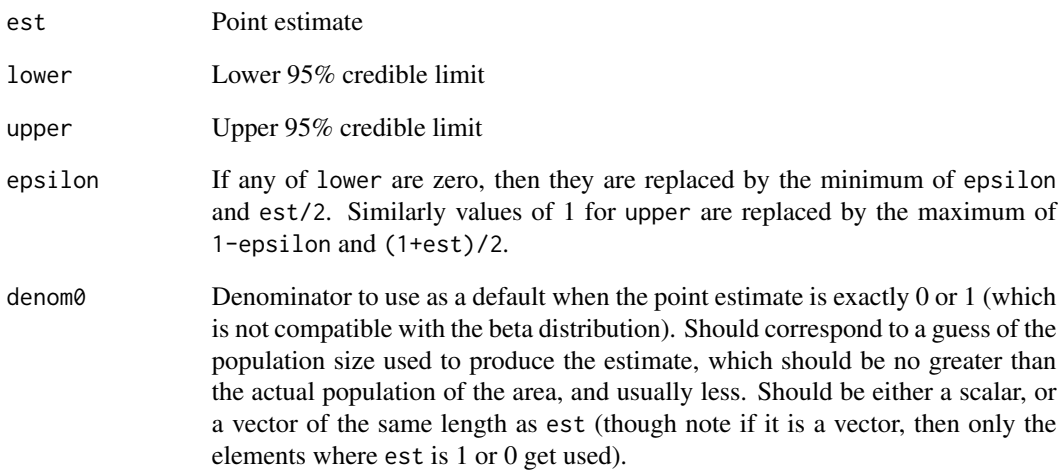

#### Details

Based on fitting a Beta distribution by least squares, using the method provided by the SHELF package.

Requires that the estimate and upper and lower limits are all distinct (except that est=0 is allowed and handled specially for convenience, see denom $\emptyset$ ). Vectors of estimates and limits may be supplied.

#### Value

A data frame with elements num and denom corresponding to the supplied estimate and limits.

#### References

Oakley (2020). SHELF: Tools to Support the Sheffield Elicitation Framework. R package version 1.7.0. <https://CRAN.R-project.org/package=SHELF>

#### Examples

```
est <- 3.00 / 100
upper <- 3.52 / 100
lower <- 2.60 / 100
ci2num(est, lower, upper)
```
<span id="page-3-0"></span>A test of the hypothesis that the direct data on a disease outcome give the same information about that outcome as an indirect evidence synthesis obtained from a fitted [disbayes](#page-4-1) model. The outcome may be annual incidence, mortality, remission probabilities, or prevalence.

#### Usage

conflict\_disbayes(x, varname)

#### Arguments

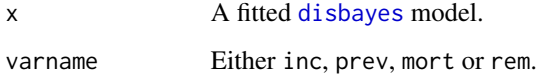

#### Details

Hierarchical models are not currently supported in this function.

#### Value

A data frame with columns indicating age, gender and area.

p1 is a "one-sided" p-value for the null hypothesis that  $r_{obs} = r_{fit}$  against the alternative that  $r_{obs} > r_{fit}$ 

p2 is the two-sided p-value for the null hypothesis that  $r_{obs} = r_{fit}$  against the alternative that  $r_{obs}$ is not equal to  $r_{fit}$ ,

where  $r_{obs}$  is the rate informed only by direct data, and  $r_{fit}$  is the rate informed by evidence synthesis. Therefore if the evidence synthesis excludes the direct data, then these are interpreted as "conflict" p-values (see Presanis et al. 2013).

In each case, a small p-value favours the alternative hypothesis.

#### References

Presanis, A. M., Ohlssen, D., Spiegelhalter, D. J. and De Angelis, D. (2013) Conflict diagnostics in directed acyclic graphs, with applications in Bayesian evidence synthesis. Statistical Science, 28, 376-397.

<span id="page-4-1"></span><span id="page-4-0"></span>disbayes *Bayesian estimation of chronic disease epidemiology from incomplete data*

#### Description

Estimates a three-state disease model from incomplete data. It is designed to estimate case fatality and incidence, given data on mortality and at least one of incidence and prevalence. Remission may also be included in the data and modelled.

#### Usage

disbayes( data,  $inc\_num = NULL,$ inc\_denom = NULL, inc\_prob = NULL, inc\_lower = NULL, inc\_upper = NULL, prev\_num = NULL, prev\_denom = NULL, prev\_prob = NULL, prev\_lower = NULL, prev\_upper = NULL,  $mort\_num = NULL$ , mort\_denom = NULL,  $mort\_prob = NULL$ , mort\_lower = NULL, mort\_upper = NULL, rem\_num = NULL, rem\_denom = NULL, rem\_prob = NULL, rem\_lower = NULL, rem\_upper = NULL,  $age = "age",$  $cf_{model} = "smooth",$ inc\_model = "smooth", rem\_model = "const", prev\_zero = FALSE, inc\_trend = NULL, cf\_trend = NULL,  $cf\_init = 0.01$ , eqage =  $30$ ,  $eqagehi = NULL,$ sprior =  $c(1, 1, 1)$ , hp\_fixed = NULL,  $rem\_prior = c(1.1, 1),$ 

```
inc\_prior = c(2, 0.1),cf\_prior = c(2, 0.1),method = "opt",draws = 1000,
 iter = 10000,stan_control = NULL,
 bias_model = NULL,
  ...
\mathcal{L}
```
# Arguments

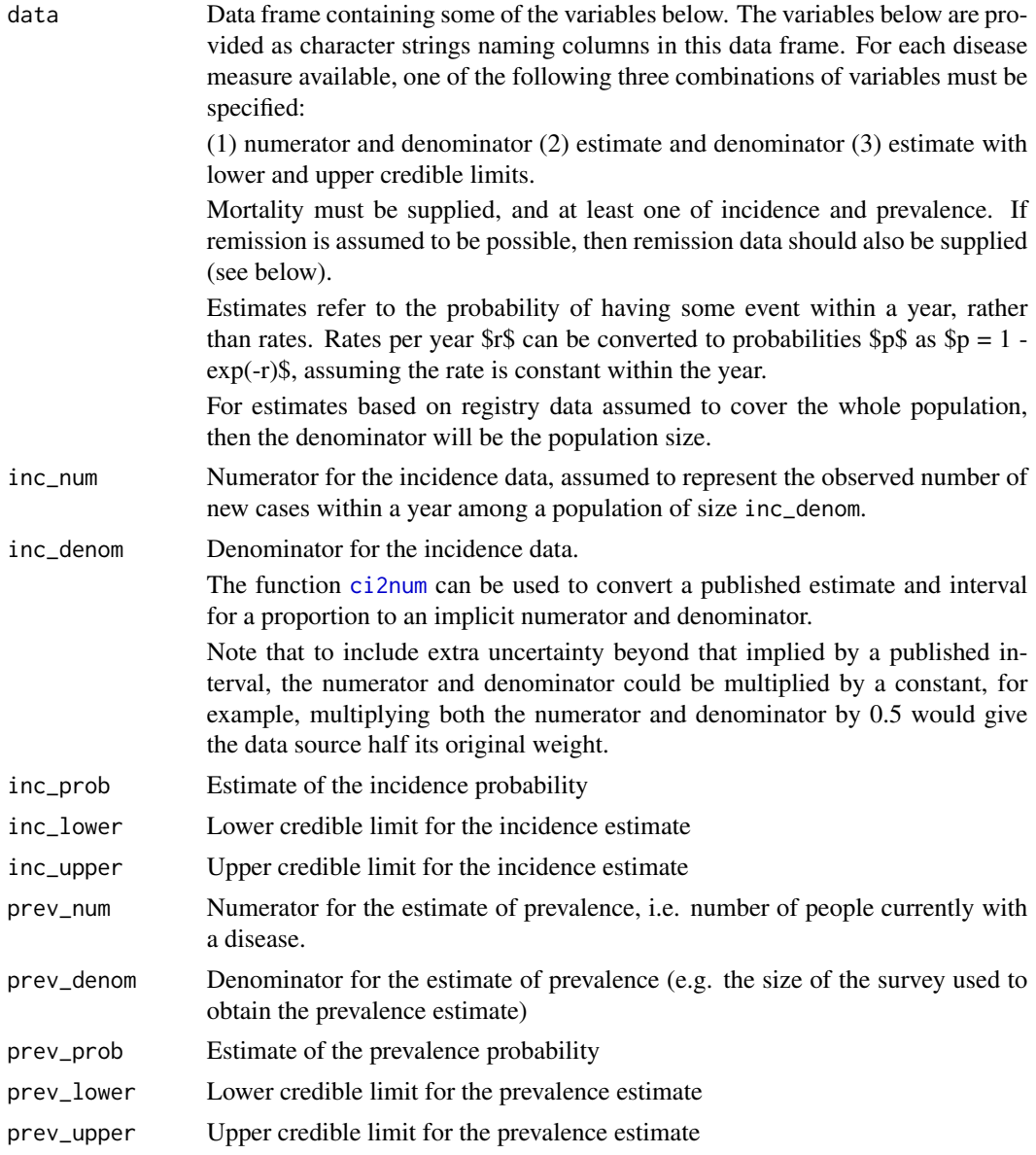

<span id="page-5-0"></span>

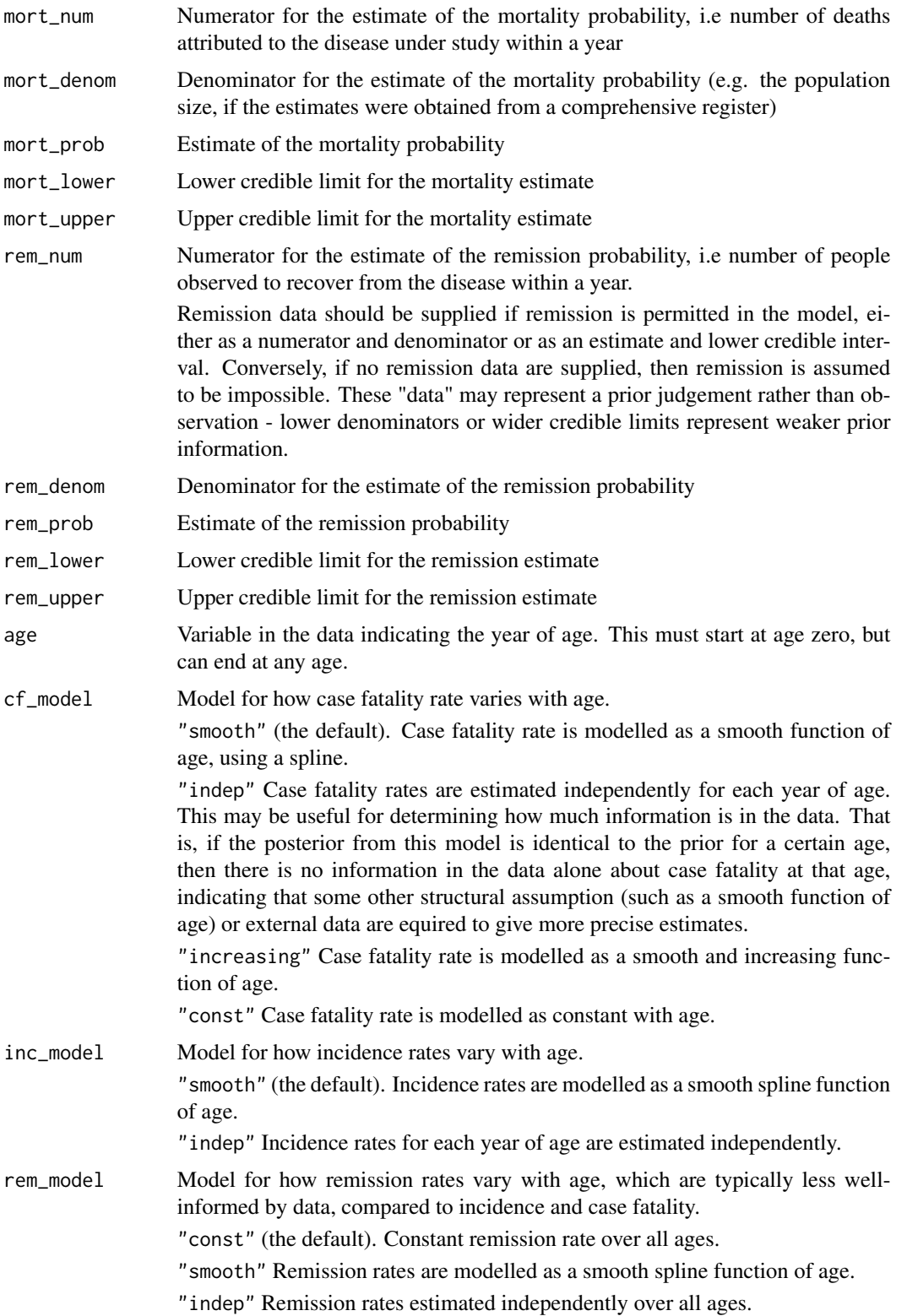

<span id="page-7-0"></span>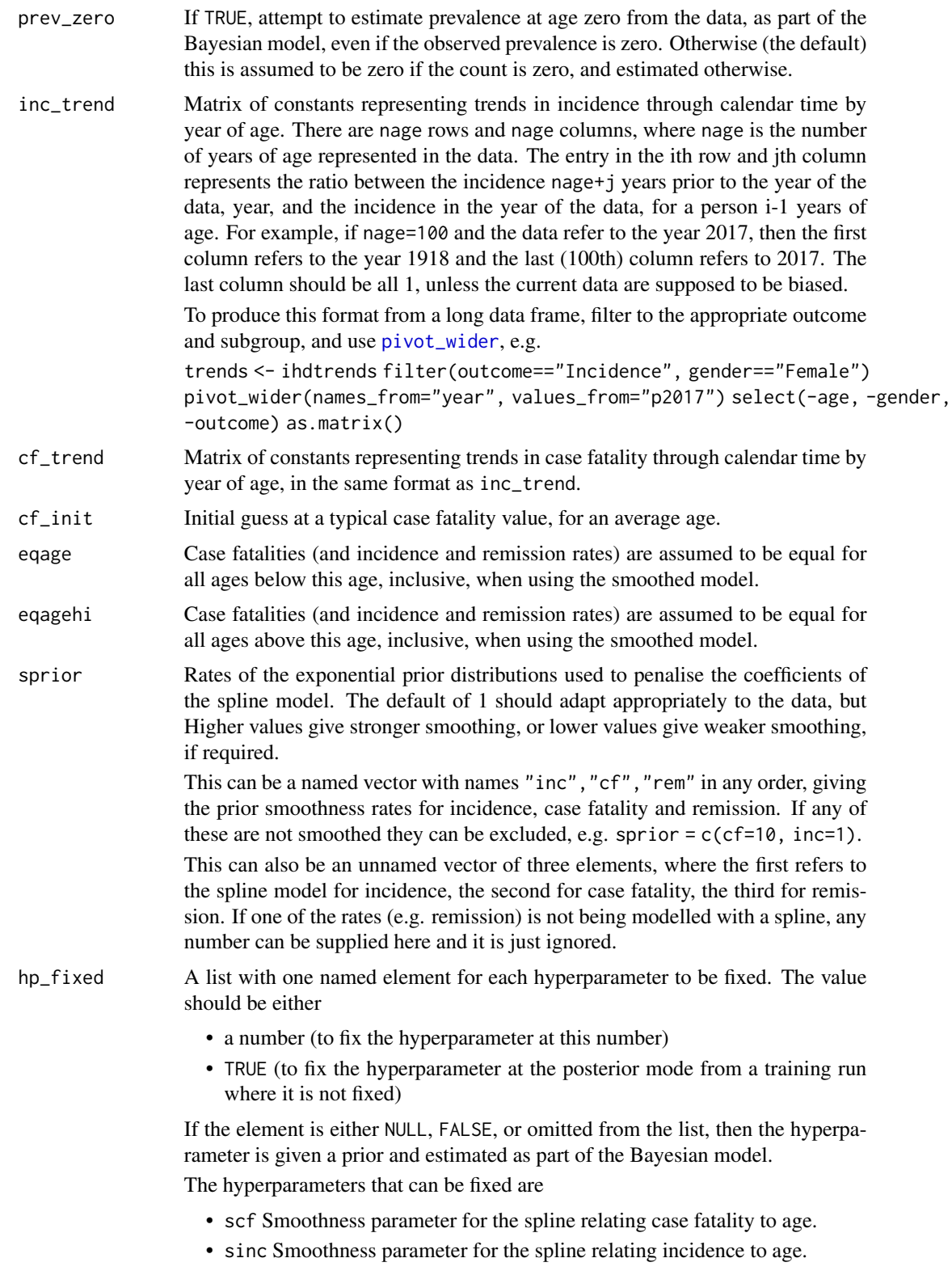

<span id="page-8-0"></span>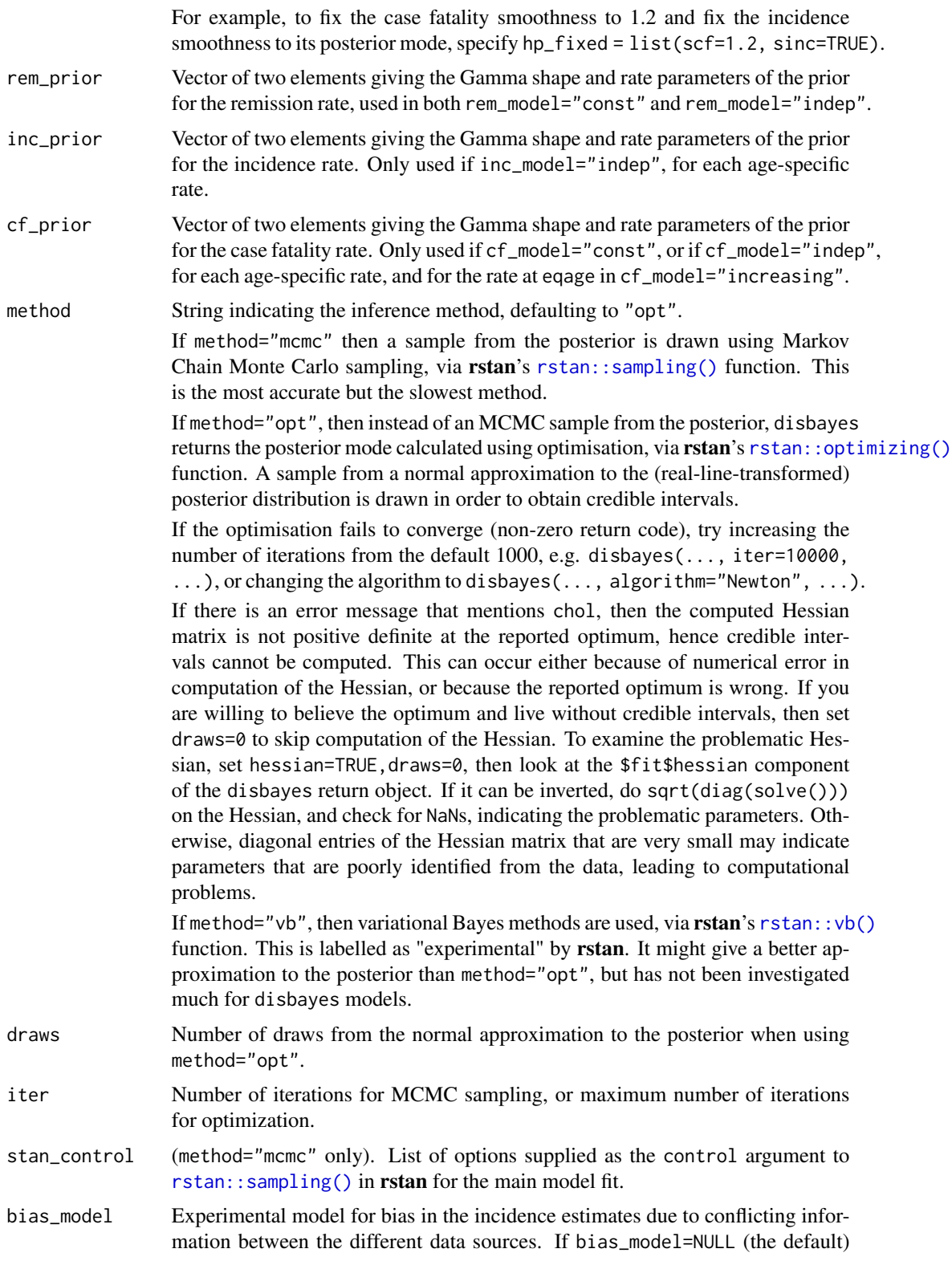

<span id="page-9-0"></span>no bias is assumed, and all data are assumed to be generated from the same age-specific incidences.

Otherwise there are assumed to be two alternative curves of incidence by age (denoted 2 and 1) where curve 2 is related to curve 1 via a constant hazard ratio that is estimated from the data, given a standard normal prior on the log scale. Three distinct curves would not be identifiable from the data.

If bias\_model="inc" then the incidence data is assumed to be generated from curve 2, and the prevalence and mortality data from curve 1.

bias\_model="prev" then the prevalence data is generated from curve 2, and the incidence and mortality data from curve 1.

If bias\_model="incprev" then both incidence and prevalence data are generated from curve 2, and the mortality data from curve 1.

Further arguments passed to [rstan::sampling\(\)](#page-0-0) to control MCMC sampling, or [rstan::optimizing\(\)](#page-0-0) to control optimisation, in Stan.

#### Value

A list including the following components

call: Function call that was used.

fit: An object containing posterior samples from the fitted model, in the stanfit format returned by the [stan](#page-0-0) function in the rstan package.

method: Optimisation method that was chosen.

nage: Number of years of age in the data

dat: A list containing the input data in the form of numerators and denominators.

stan\_data: Full list of data supplied to Stan

stan\_inits: Full list of parameter initial values supplied to Stan

hp\_fixed Values of any hyperparameters that are fixed during the main model fit.

Use the [tidy.disbayes](#page-21-1) method to return summary statistics from the fitted models, simply by calling tidy() on the fitted model.

#### References

Jackson C, Zapata-Diomedi B, Woodcock J. "Bayesian multistate modelling of incomplete chronic disease burden data" <https://arxiv.org/abs/2111.14100>

<span id="page-9-1"></span>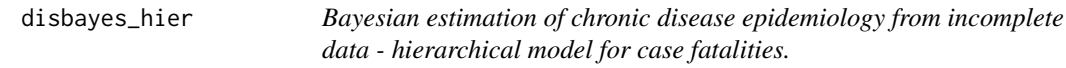

#### Description

A variant of [disbayes](#page-4-1) in which data from different areas can be related in a hierarchical model and, optionally, the effect of gender can be treated as additive with the effect of area. This is much more computationally intensive than the basic model in [disbayes](#page-4-1). Time trends are not supported in this function.

#### Usage

```
disbayes_hier(
  data,
  group,
  gender = NULL,
  inc_num = NULL,
  inc_denom = NULL,
  inc\_prob = NULL,inc_lower = NULL,
  inc_upper = NULL,
  prev\_num = NULL,prev_denom = NULL,
  prev_prob = NULL,
  prev_lower = NULL,
 prev_upper = NULL,
 mort\_num = NULL,mort_denom = NULL,
 mort_prob = NULL,
 mort_lower = NULL,
 mort_upper = NULL,
  rem_num = NULL,
  rem_denom = NULL,
  rem_prob = NULL,
  rem_lower = NULL,
  rem_upper = NULL,
  age = "age",cf\_init = 0.01,
  eqage = 30,
  eqagehi = NULL,
  cf_model = "default",
  inc_model = "smooth",
  rem_model = "const",
  prev_zero = FALSE,
  sprior = c(1, 1, 1),
  hp_fixed = NULL,
  nfold_int_guess = 5,
  nfold_int_upper = 100,
  nfold_slope_guess = 5,
  nfold_slope_upper = 100,
  mean\_int\_prior = c(0, 10),
  mean\_slope\_prior = c(5, 5),
  gender_int_priorsd = 0.82,
  gender_slope_priorsd = 0.82,
  inc\_prior = c(1.1, 0.1),
  rem_prior = c(1.1, 1),
  method = "opt",draws = 1000,
  iter = 10000,
```

```
stan_control = NULL,
 ...
)
```
### Arguments

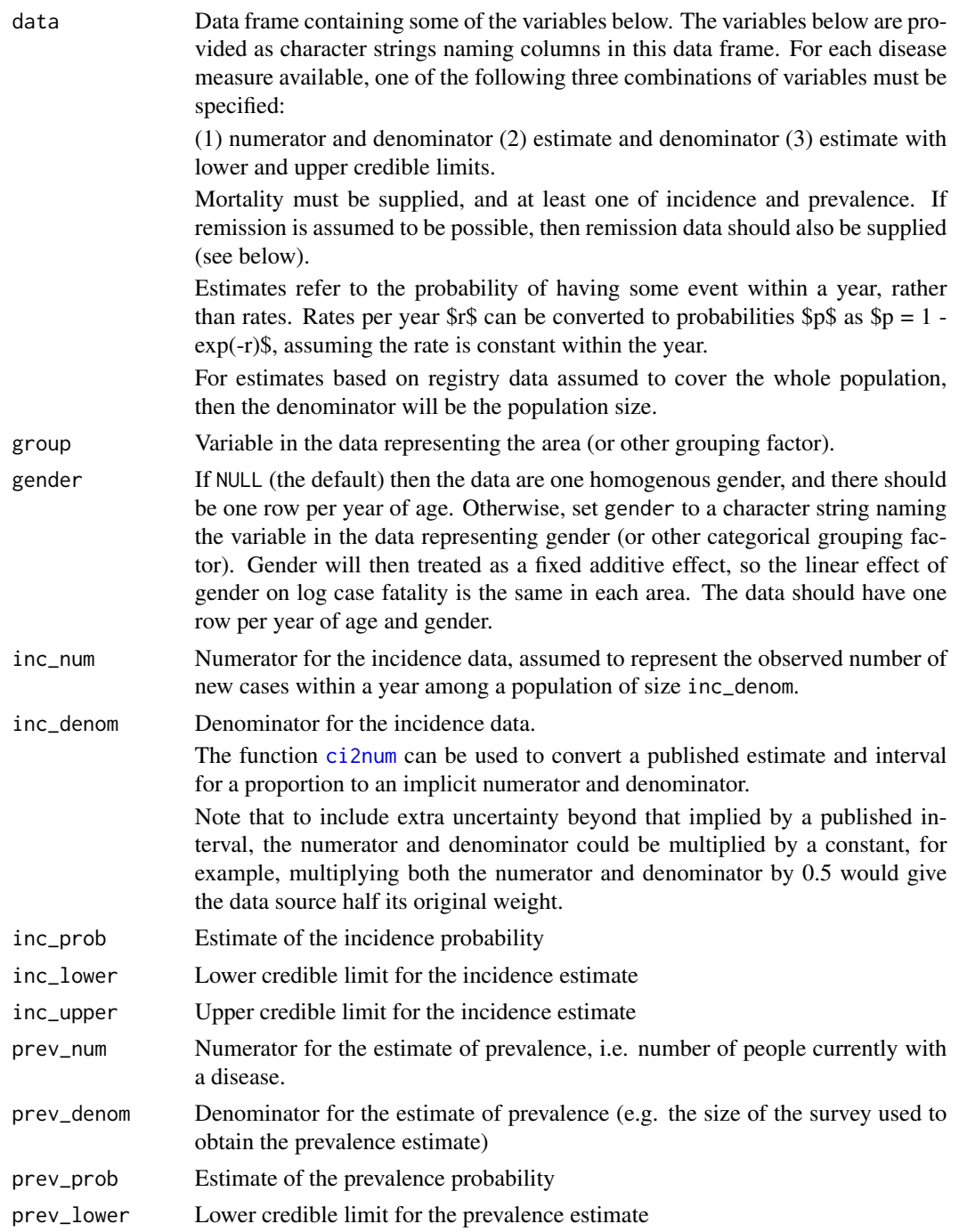

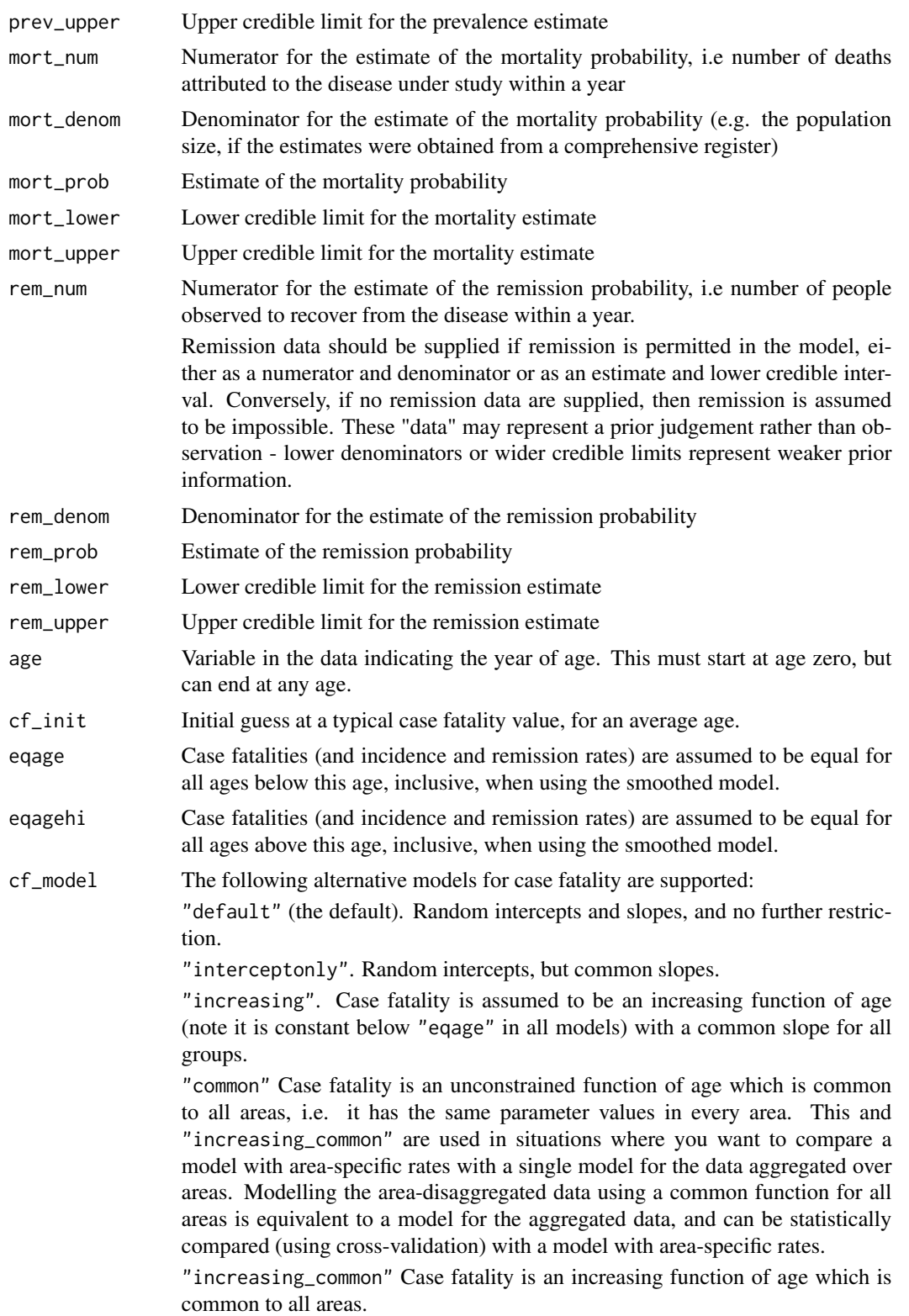

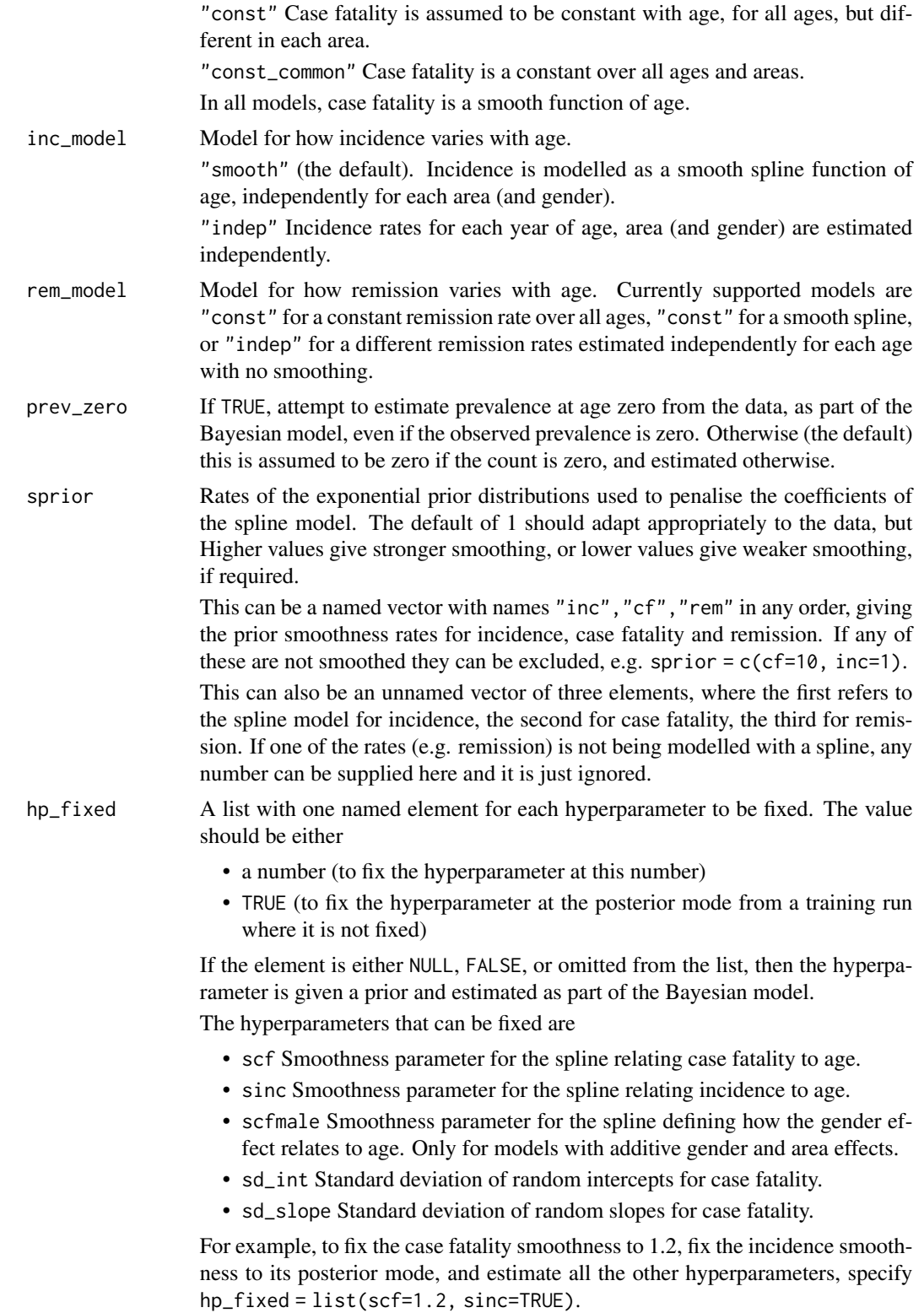

<span id="page-14-0"></span>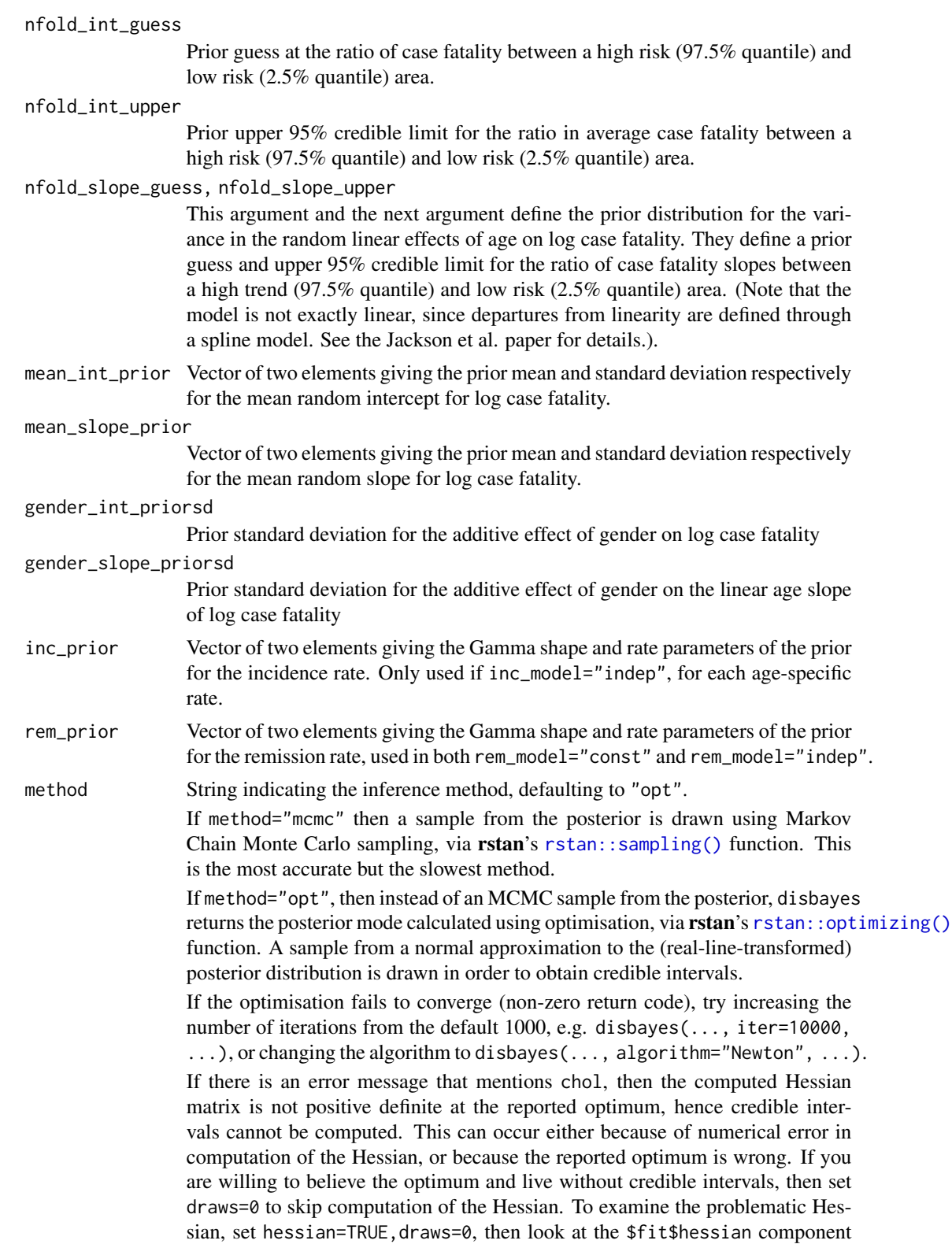

<span id="page-15-0"></span>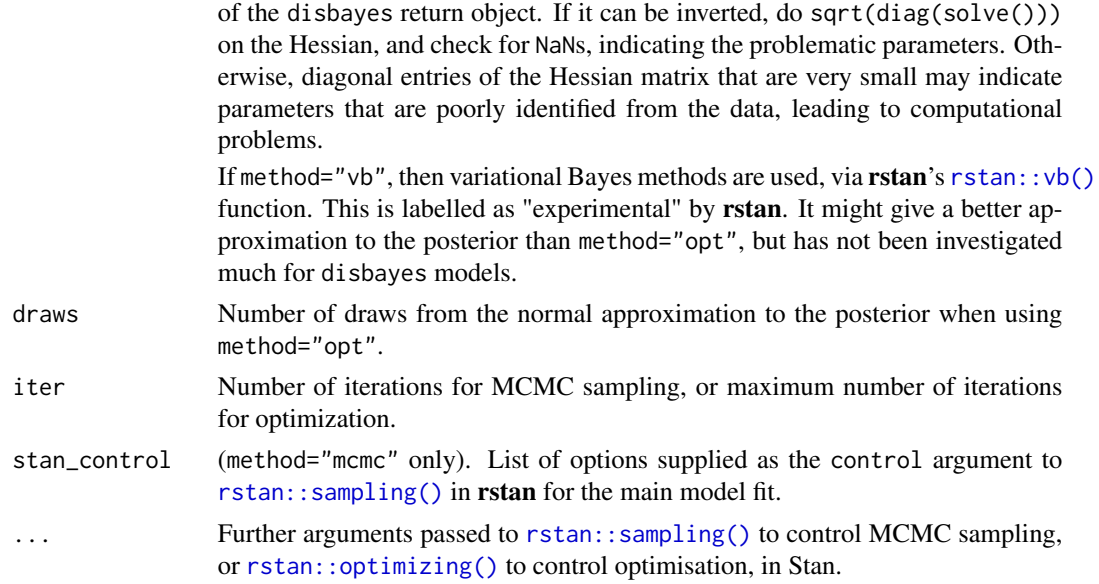

#### Value

A list including the following components

call: Function call that was used.

fit: An object containing posterior samples from the fitted model, in the stanfit format returned by the [stan](#page-0-0) function in the rstan package.

method: Optimisation method that was chosen.

nage: Number of years of age in the data

narea: Number of areas (or other grouping variable that defines the hierarchical model).

ng: Number of genders (or other categorical variable whose effect is treated as additive with the area effect).

groups: Names of the areas (or other grouping variable), taken from the factor levels in the original data.

genders: Names of the genders (or other categorical variable), taken from the factor levels in the original data.

dat: A list containing the input data in the form of numerators and denominators.

stan\_data: Full list of data supplied to Stan

stan\_inits: Full list of parameter initial values supplied to Stan

trend: Whether a time trend was modelled

hp\_fixed Values of any hyperparameters that are fixed during the main model fit.

#### References

Jackson C, Zapata-Diomedi B, Woodcock J. "Bayesian multistate modelling of incomplete chronic disease burden data" <https://arxiv.org/abs/2111.14100>

<span id="page-16-0"></span>

Ischemic heart disease in England

#### Usage

ihdengland

#### Format

A data frame with columns:

sex: "male" or "female".

ageyr. Year of age.

location. Name of the location, which is either a city region or region in England.

num\_mort. Numerator behind the estimate of mortality

num\_inc. Numerator behind the estimate of incidence

num\_prev. Numerator behind the estimate of prevalence

denom\_mort. Denominator behind the estimate of mortality

denom\_inc. Denominator behind the estimate of incidence

denom\_prev. Denominator behind the estimate of prevalence

#### Details

The data were processed to

\* change the geography to refer to England city regions and the remaining English regions,

\* change counts by 5-year age groups to estimated 1-year counts,

\* obtain estimated numerators and denominators from the published point estimates and uncertainty intervals. A point estimate of the risk is equivalent to the numerator divided by the denominator. The denominator is related to the extent of uncertainty around this estimate, and obtained using the Bayesian method implemented in [ci2num](#page-1-1).

The script given in [https://github.com/chjackson/disbayes/blob/master/data-raw/gbd\\_](https://github.com/chjackson/disbayes/blob/master/data-raw/gbd_process.Rmd) [process.Rmd](https://github.com/chjackson/disbayes/blob/master/data-raw/gbd_process.Rmd) shows these steps.

#### Source

Global Burden of Disease, 2017

#### References

Jackson C, Zapata-Diomedi B, Woodcock J. "Bayesian multistate modelling of incomplete chronic disease burden data" <https://arxiv.org/abs/2111.14100>.

<span id="page-17-0"></span>

Trends in ischemic heart disease in England

#### Usage

ihdtrends

#### Format

A data frame with columns:

gender: "male" or "female".

age: Year of age.

year: Calendar year.

p2017: Estimated ratio between the outcome in the calendar year and the outcome in 2017.

outcome: Outcome referred to (incidence or case fatality).

### Details

The data were interpolated and smoothed to produce a matrix by year of age and calendar year, using the script at <https://github.com/chjackson/disbayes/blob/master/data-raw/trends.r>.

#### Source

Scarborough, P., Wickramasinghe, K., Bhatnagar, P. and Rayner, M. (2011) Trends in coronary heart disease, 1961-2001. British Heart Foundation.

Smolina, K., Wright, F. L., Rayner, M. and Goldacre, M. J. (2012) Determinants of the decline in mortality from acute myocardial infarction in England between 2002 and 2010: linked national database study. BMJ, 344.

British Heart Foundation (2020) Heart and Circulatory Disease Statistics 2020. British Heart Foundation.

<span id="page-18-2"></span><span id="page-18-0"></span>

Leave-one-out cross validation for disbayes models

#### Usage

```
## S3 method for class 'disbayes'
loo(x, outcome = "overall", ...)
```
#### Arguments

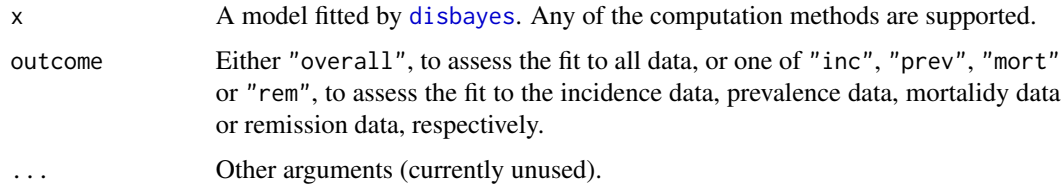

#### Value

An object of class "loo" as defined by the loo package.

#### See Also

[loo\\_indiv](#page-18-1) to return tidied observation-specific contributions to the overall model fit computed here.

<span id="page-18-1"></span>loo\_indiv *Extract observation-specific contributions from a disbayes leave-oneout cross validation*

#### <span id="page-18-3"></span>Description

Extract observation-specific contributions from a disbayes leave-one-out cross validation

#### Usage

 $loo\_indiv(x, agg = FALSE)$ 

looi\_disbayes(x, agg = FALSE)

#### <span id="page-19-0"></span>**Arguments**

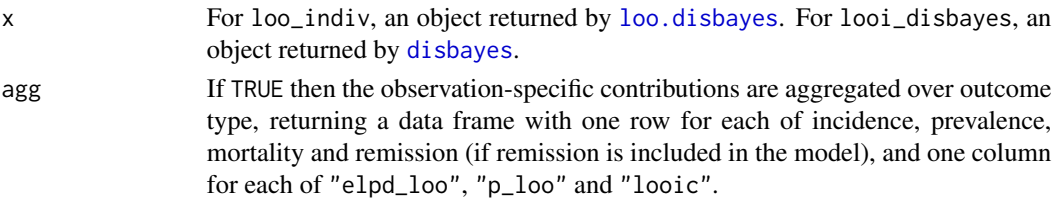

#### Value

A data frame with one row per observed age-specific mortality, incidence, prevalence and/or remission age-specific data-point, containing leave-one-out cross validation statistics representing how well the model would predict that observation if it were left out of the fit.

These are computed with the loo package.

loo\_indiv acts on the objects that are returned by running [loo](#page-0-0) on [disbayes](#page-4-1) objects. [looi\\_disbayes](#page-18-3) acts directly on [disbayes](#page-4-1) objects. Both of those functions return a data frame with LOO contributions for each data point.

#### Functions

• looi\_disbayes: Observation-level leave-one-out cross validation statistics for a disbayes model

plot.disbayes *Quick and dirty plot of estimates from disbayes models against age*

#### Description

Posterior medians and 95

#### Usage

```
## S3 method for class 'disbayes'
plot(x, variable = "cf", ...)
```
#### Arguments

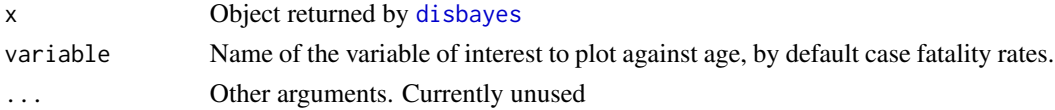

#### Value

A ggplot2 object that can be printed to show the plot, or customised by adding geoms.

Better plots can be drawn by tidying the object returned by disbayes, and using ggplot2 directly on the tidy data frame that this produces. See the vignette for examples.

<span id="page-20-0"></span>plot.disbayes\_hier *Quick plot of estimates from hierarchical disbayes models against age*

#### **Description**

Posterior medians and 95% credible intervals for a quantity of interest are plotted against year of age.

#### Usage

```
## S3 method for class 'disbayes_hier'
plot(x, variable = "cf", ci = FALSE, ...)
```
#### Arguments

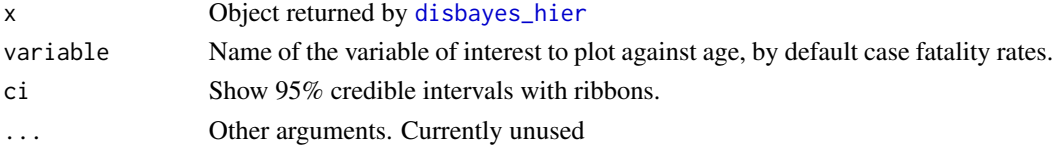

#### Value

A ggplot2 object that can be printed to show the plot, or customised by adding geoms.

Better plots can be drawn by tidying the object returned by disbayes, and using ggplot2 directly on the tidy data frame that this produces. See the vignette for examples.

<span id="page-20-1"></span>plotfit\_data\_disbayes *Create tidy data for a check of observed against fitted outcome probability estimates from disbayes*

#### Description

Create tidy data for a check of observed against fitted outcome probability estimates from disbayes

#### Usage

```
plotfit_data_disbayes(x)
```
#### Arguments

x Fitted model from [disbayes](#page-4-1)

#### Value

A data frame containing observed data in the form of outcome probabilities, as extracted by [tidy\\_obsdat](#page-23-1), and estimates of the corresponding probability parameters from the fitted model.

<span id="page-21-2"></span><span id="page-21-0"></span>

The data behind the plot can be produced using [plotfit\\_data\\_disbayes](#page-20-1), to enable customised plots to be produced by hand with ggplot2.

#### Usage

```
plotfit_disbayes(x, agemin = 50)
```
#### Arguments

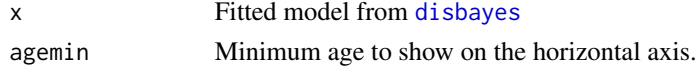

#### Value

A ggplot2 object containing the plot.

<span id="page-21-1"></span>tidy.disbayes *Form a tidy data frame from the estimates from a disbayes fit*

### Description

Simply call this after fitting disbayes, as, e.g.

res <- disbayes(...) tidy(res)

#### Usage

```
## S3 method for class 'disbayes'
tidy(x, startyear = 1, ...)
## S3 method for class 'disbayes_hier'
```
tidy $(x, \ldots)$ 

#### Arguments

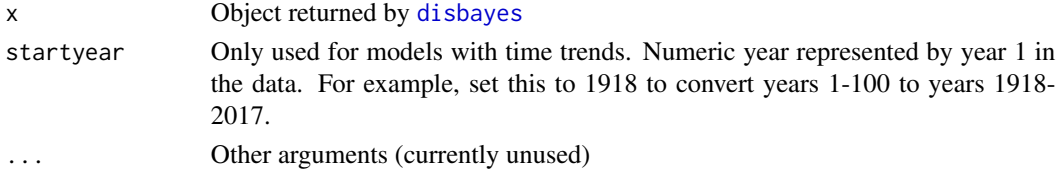

#### tidy.disbayes 23

#### Value

A data frame with one row per model parameter, giving summary statistics for the posterior distribution for that parameter. For array parameters, e.g. those that depend on age or area, then the age and area are returned in separate columns, to make it easier to summarise and plot the results, e.g. using ggplot2.

Model parameters might include, depending on the model specification,

- cf, inc, rem: Case fatality, incidence, remission rates
- inc\_prob, rem\_prob, mort\_prob, cf\_prob: Annual incidence, remission, mortality and case fatality risks (probabilities).
- prev\_prob Prevalence (probability).
- state\_probs State occupancy probabilities.
- beta, beta\_inc Coefficients of the spline basis for case fatality and incidence respectively.
- lambda\_cf, lambda\_inc Smoothness parameters of the spline functions.
- prevzero Prevalence at age zero
- cfbase Case fatality at the baseline age (only in models where case fatality is increasing).
- dcf Annual increments in case fatality (only in models where case fatality is increasing).
- bias\_loghr Log hazard ratio describing bias in case fatality between datasets (only in models where bias\_model has been set).

For models with time trends:

• cf\_yr, inc\_yr, state\_probs\_yr Case fatality rates, incidence rates and state occupancy probabilities in years prior to the current year. cf and inc refer to the rates for the current year, the one represented in the data.

Only for hierarchical models:

- mean\_inter, mean\_slope,sd\_inter,sd\_slope. Mean and standard deviation for random effects distribution for the intercept and slope of log case fatality.
- lambda\_cf\_male, lambda\_inc\_male. Smoothness of the additive gender effect on case fatality and incidence.
- bareat Area-level contribution to spline basis coefficients.
- barea Normalised spline basis coefficients.

#### Functions

• tidy.disbayes\_hier: Tidy method for hierarchical disbayes models

<span id="page-23-1"></span><span id="page-23-0"></span>

Extract observed data from a disbayes model fit

#### Usage

tidy\_obsdat(x)

#### Arguments

x Fitted [disbayes](#page-4-1) model

#### Value

A data frame with columns num and denom giving the incidence, prevalence and mortality (and remission if used) numerators and denominators used in the model fit. The column var indicates which of incidence, prevalence etc. the numbers refer to. The column prob is derived as num divided by denom. Columns lower and upper define credible intervals for the "data-based" point estimate prob, obtained from the Beta posterior assuming a Beta(0.5, 0.5) prior.

This "data-based" point estimate can be compared with estimates from the model using the functions [plotfit\\_data\\_disbayes](#page-20-1) and [plotfit\\_disbayes](#page-21-2).

# <span id="page-24-0"></span>Index

∗ datasets ihdengland, [17](#page-16-0) ihdtrends, [18](#page-17-0) ci2num, [2,](#page-1-0) *[6](#page-5-0)*, *[12](#page-11-0)*, *[17](#page-16-0)* conflict\_disbayes, [4](#page-3-0) disbayes, *[4](#page-3-0)*, [5,](#page-4-0) *[10](#page-9-0)*, *[19](#page-18-0)[–22](#page-21-0)*, *[24](#page-23-0)* disbayes-package, [2](#page-1-0) disbayes\_hier, [10,](#page-9-0) *[21](#page-20-0)* ihdengland, [17](#page-16-0) ihdtrends, [18](#page-17-0) loo, *[20](#page-19-0)* loo.disbayes, [19,](#page-18-0) *[20](#page-19-0)* loo\_indiv, *[19](#page-18-0)*, [19](#page-18-0) looi\_disbayes, *[20](#page-19-0)* looi\_disbayes *(*loo\_indiv*)*, [19](#page-18-0) pivot\_wider, *[8](#page-7-0)* plot.disbayes, [20](#page-19-0) plot.disbayes\_hier, [21](#page-20-0) plotfit\_data\_disbayes, [21,](#page-20-0) *[22](#page-21-0)*, *[24](#page-23-0)* plotfit\_disbayes, [22,](#page-21-0) *[24](#page-23-0)* rstan::optimizing(), *[9,](#page-8-0) [10](#page-9-0)*, *[15,](#page-14-0) [16](#page-15-0)* rstan::sampling(), *[9,](#page-8-0) [10](#page-9-0)*, *[15,](#page-14-0) [16](#page-15-0)* rstan::vb(), *[9](#page-8-0)*, *[16](#page-15-0)* stan, *[10](#page-9-0)*, *[16](#page-15-0)* tidy.disbayes, *[10](#page-9-0)*, [22](#page-21-0) tidy.disbayes\_hier *(*tidy.disbayes*)*, [22](#page-21-0)

tidy\_obsdat, *[21](#page-20-0)*, [24](#page-23-0)